## Application of GARCH: risk modelling

Fredrik Armerin, Alexander Aurell

May 2, 2016

K ロ ▶ K @ ▶ K 할 ▶ K 할 ▶ | 할 | ⊙Q @

## OMXS30

#### OMXS30 is a weighted mean of the 30 most traded stocks the Stockholm stock exchange.

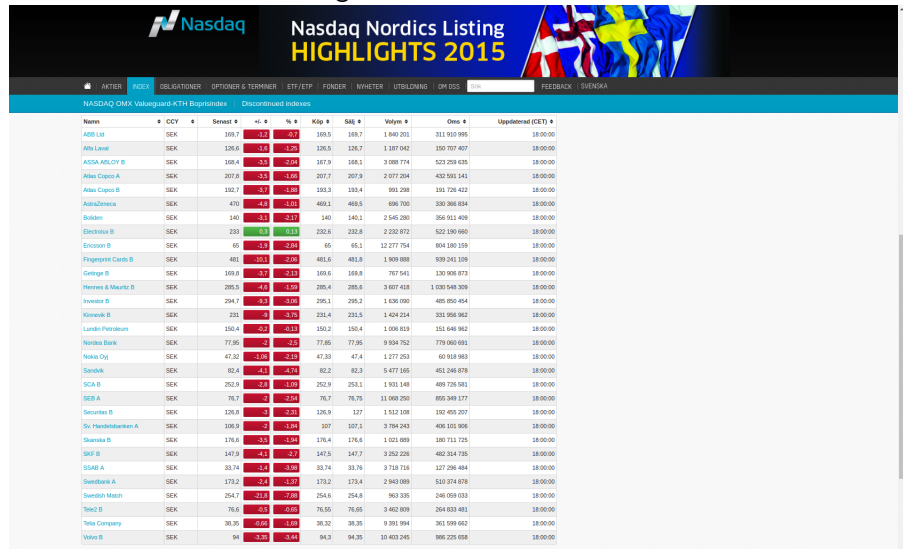

 $\sqrt{2Q}$ 

## OMXS30

OMXS30 price from 01-01-2009 until today:

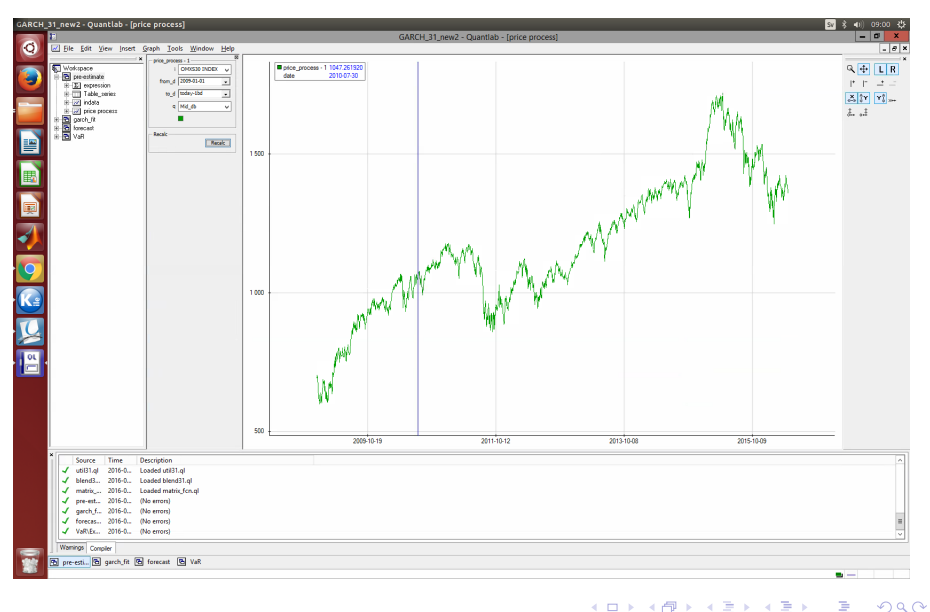

#### Problem: risk estimation

The question we will investigate:

What risk are we exposed to if we buy one share of OMXS30 and hold it for 10 days?

K ロ ▶ K @ ▶ K 할 > K 할 > 1 할 > 1 이익어

#### Problem: risk estimation

The question we will investigate: What risk are we exposed to if we buy one share of OMXS30 and hold it for 10 days?

Let  $S_t$  be the value of the index at day t. A typical thing to look at is the quantiles in the left tail of  $S_{10} - S_0$ . This gives an estimate of the worst case return (loss of money) in a certain percentage of all possible scenarios.

We will model the returns in two ways; a naive approach based on fitting a normal distribution and with a GARCH process.

**KORKAR KERKER E VOOR** 

#### Log-returns

Transforming past index values  $(S_t)_{t=-N}^0$  into its log-reurns,

$$
X_t = \ln(S_t/S_{t-1})
$$

yields the following time series:

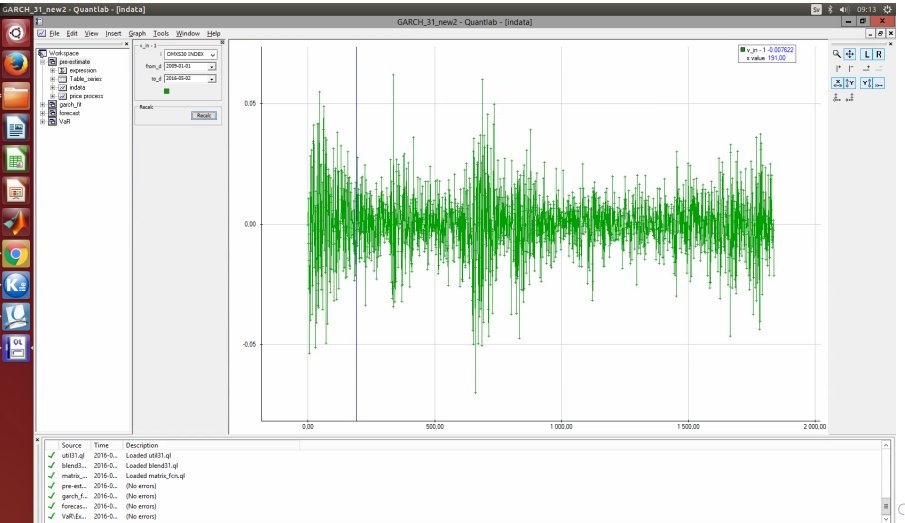

Assume that the log-returns are IID  $\mathcal{N}(\mu, \sigma)$ . If we estimate  $(\mu, \sigma)$ from past index data with  $(\hat{\mu}, \hat{\sigma})$ , we may write

$$
\mathcal{S}_{10}-\mathcal{S}_0=\mathcal{S}_0\left(e^{X_1+\cdots+X_{10}}-1\right)\stackrel{d}{\approx} \mathcal{S}_0\left(e^{10\hat{\mu}+\sqrt{10}\hat{\sigma} Z}-1\right)
$$

K ロ ▶ K @ ▶ K 할 > K 할 > 1 할 > 1 이익어

where  $Z \sim \mathcal{N}(0, 1)$ .

#### Naive approach

By sampling from Z we may calculate empirical quantiles of  $-(S_{10}-S_0)$ . Even better, there is analytical formula for the quantile of  $-(S_{10} - S_0)$ 

$$
F_{S_0-S_{10}}^{-1}(0.05)=S_0\left(1-e^{10\hat{\mu}+\sqrt{10}\hat{\sigma}\Phi^{-1}(0.05)}\right)
$$

and for the density of  $S_{10} - S_0$ 

$$
f_{S_{10}-S_0}(x) = \left| \frac{1}{\sqrt{2\pi}S_0\sqrt{10}\hat{\sigma}(1+x/S_0)} \right| \exp\left(-\frac{(\ln(1+x/S_0) - 10\hat{\mu})^2}{2 \cdot 10\hat{\sigma}^2}\right)
$$

**KORK ERKER ADE YOUR** 

Fit a GARCH process to the log-returns between day  $-N$  and 0.

K ロ ▶ K @ ▶ K 할 ▶ K 할 ▶ | 할 | ⊙Q @

Fit a GARCH process to the log-returns between day  $-N$  and 0.

Use this GARCH process to simulate  $(S_{10} - S_0)$ :

$$
\blacktriangleright \sigma_t^2 = \alpha_0 + \sum_{i=1}^p \alpha_i \sigma_{t-i}^2 + \sum_{j=1}^q \beta_j X_{t-j}^2
$$

Fit a GARCH process to the log-returns between day  $-N$  and 0.

Use this GARCH process to simulate  $(S_{10} - S_0)$ :

$$
\blacktriangleright \sigma_t^2 = \alpha_0 + \sum_{i=1}^p \alpha_i \sigma_{t-i}^2 + \sum_{j=1}^q \beta_j X_{t-j}^2
$$

$$
\blacktriangleright X_t = \sigma_t Z_t, \quad , Z \sim \mathcal{N}(0,1)
$$

Fit a GARCH process to the log-returns between day  $-N$  and 0.

Use this GARCH process to simulate  $(S_{10} - S_0)$ :

$$
\blacktriangleright \sigma_t^2 = \alpha_0 + \sum_{i=1}^p \alpha_i \sigma_{t-i}^2 + \sum_{j=1}^q \beta_j X_{t-j}^2
$$

$$
\blacktriangleright X_t = \sigma_t Z_t, \quad , Z \sim \mathcal{N}(0,1)
$$

$$
\blacktriangleright Y_t = \mu + X_t
$$

Fit a GARCH process to the log-returns between day  $-N$  and 0.

**K ロ ▶ K @ ▶ K 할 X X 할 X → 할 X → 9 Q Q ^** 

Use this GARCH process to simulate  $(S_{10} - S_0)$ :

 $\sigma_t^2 = \alpha_0 + \sum_{i=1}^p \alpha_i \sigma_{t-i}^2 + \sum_{j=1}^q \beta_j X_{t-j}^2$ 

$$
\blacktriangleright X_t = \sigma_t Z_t, \quad , Z \sim \mathcal{N}(0,1)
$$

$$
\blacktriangleright Y_t = \mu + X_t
$$

$$
\blacktriangleright S_{10}=S_0\exp\left(Y_1+\cdots+Y_{10}\right)
$$

Fit a GARCH process to the log-returns between day  $-N$  and 0.

Use this GARCH process to simulate  $(S_{10} - S_0)$ :

 $\sigma_t^2 = \alpha_0 + \sum_{i=1}^p \alpha_i \sigma_{t-i}^2 + \sum_{j=1}^q \beta_j X_{t-j}^2$  $\blacktriangleright X_t = \sigma_t Z_t, \quad , Z \sim \mathcal{N}(0,1)$ 

$$
\blacktriangleright Y_t = \mu + X_t
$$

 $S_{10} = S_0 \exp(Y_1 + \cdots + Y_{10})$ 

From simulations, calculate the empirical quantile of

$$
-(S_{10}-S_0)=S_0\,(1-\exp{(\,Y_1+\cdots+ \,Y_{10})})
$$

**KORK ERKER ADE YOUR** 

## Simulations in Quantlab

What results should we expect?

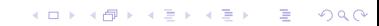

### Simulations in Quantlab

What results should we expect?

```
GARCH - local, naive - global
```
Lets analyze some data in Quantlab...